## escenas de la vida de provincias

Cap. 2 Cristóbal Guerra Sala de Arte La Caixa - 23 febrero 2006

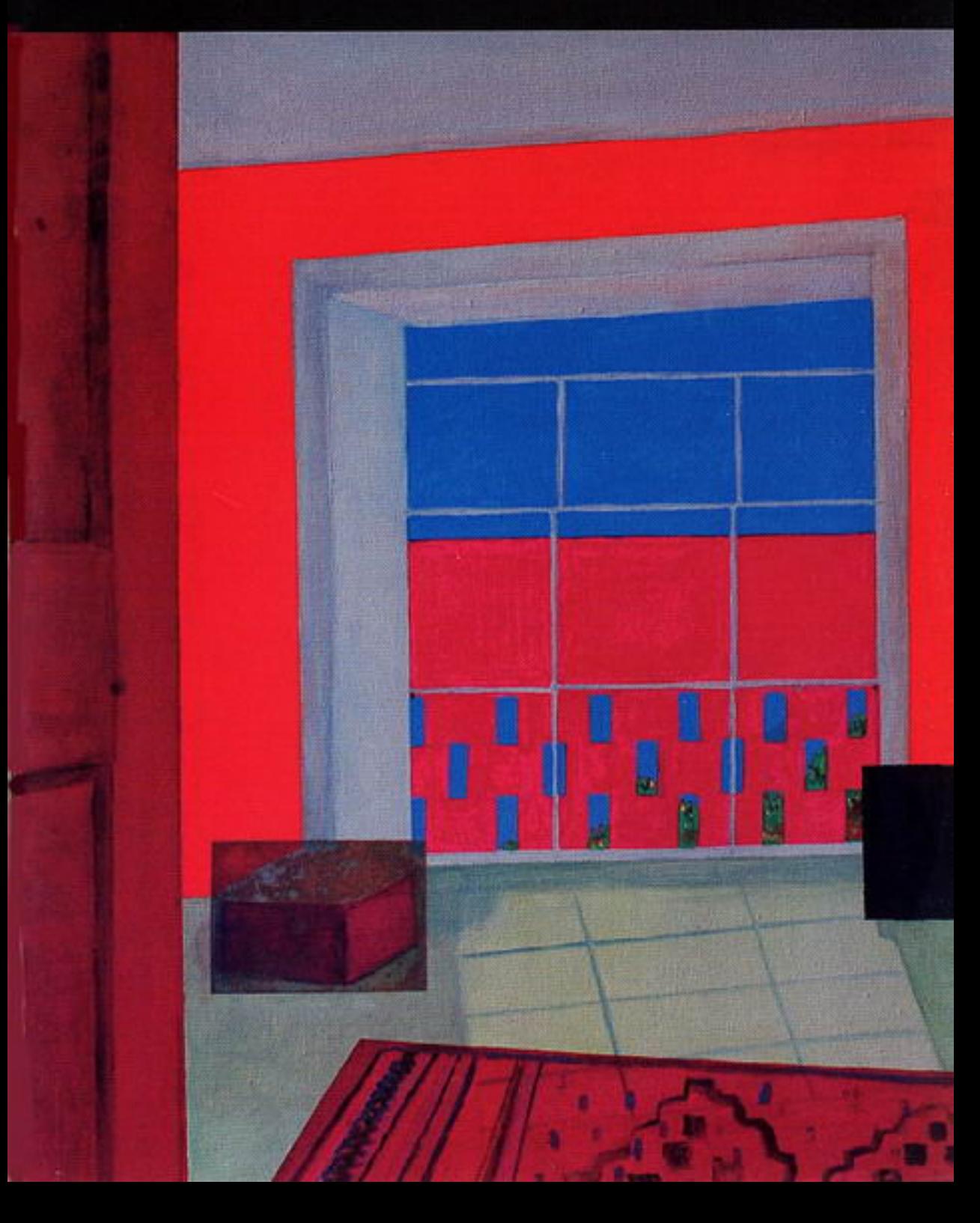

## Entre la pintura y la arquitectura se da una relación analógica fundada en la idea del espacio.

Esta heteronomía le confiere a la pintura una dimensión alegórica que no es hermética sino dialógica. La representación de los interiores arquitectónicos hace que la pintura dialogue, se abra al mundo, y lo hace cerrándose, paradójicamente, sobre sí misma: la habitación deviene un microcosmos. Los interiores son los escenarios donde esta relación se despliega al replegarse en los interiores.

La casa pintada por Cristóbal Guerra es un locus parlante que remite al hombre que lo habita. La sintaxis de los planos configura una idea del espacio como recinto, esto es, como claustro donde el hombre labora y sueña. El muro juega como un elemento de delimitación o cerramiento, pero también de apertura a una dimensión interior que es contemplativa y constructiva a la vez. La función del habitar es el lema que convoca. Cada casa, como pensaba Mario Praz, fervoroso adorador de los interiores parlantes, es "casa de la vida".

En la pintura holandesa, las imágenes de las cosas llevaban impresa la huella afectiva de lo humano. Los interiores eran registros visuales de la vida objetivada en las mercancías. Cada objeto tenía su historia que palpitaba al hacerse visible: era una huella afectiva. Las estancias constituían lugares donde este devenir de la arquitectura

en pintura se tornaba alegórico. Tanto el jardín como el huerto son en la pintura de Cristóbal Guerra espacios antrópicos. La casa, concebida como paisaje interior, remite al hombre, sujeto de la historia que solo puede manifestarse (como epifanía) desdoblándose en sus objetos, proyectando su sombra en los espacio que habita. Pero la pintura aspira a detener la rueda del tiempo, dimensión ésta donde, sin embargo, los espacios de la arquitectura, determinados por su finalidad funcional y utilitaria, han de materializarse necesariamente. No se trata de afirmar la historicidad de la arquitectura para salvar la intemporalidad de la pintura. El objeto es contingente y su representación también. Y sin embargo, el pintor lanza un desafío radical a la muerte cuando aspira a eternizar el instante de la contemplación.

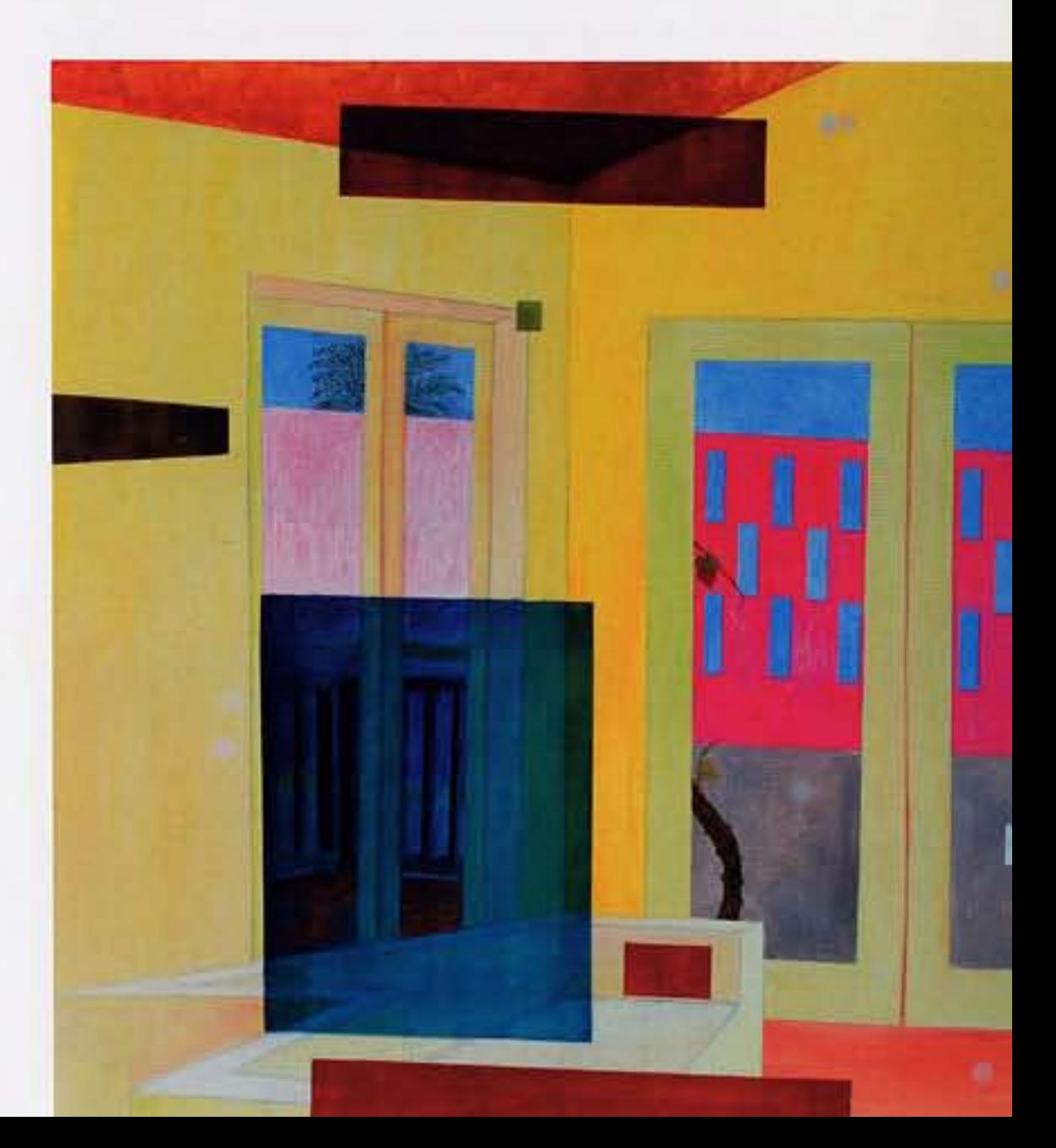

El enclaustramiento del espacio (el recinto de la isla o el interior holandés) es una forma de exorcizar la contingencia del sujeto y la historicidad de la casa. Los interiores son mónadas que rompen la cadena del tiempo No hay línea de horizonte. También en los paisajes metafísicos de Jorge Oramas, el muro de las montañas, celosía de piedra, clausuraba toda posibilidad de fuga. El plano luminoso de la pintura absorbe, como un papel secante, la insoportable angustia del enclaustramiento insular. La arquitectura pintada, desprovista de cualquier otra función o destino, deviene entonces imagen suspendida en el tiempo. El salto de los interiores holandeses -como sublimación del instinto de posesión- al espacio imaginado de la isla -como claustro donde por fin el espíritu halla su epifanía y consuelo- se produce gracias a la mediación de la pintura pura.

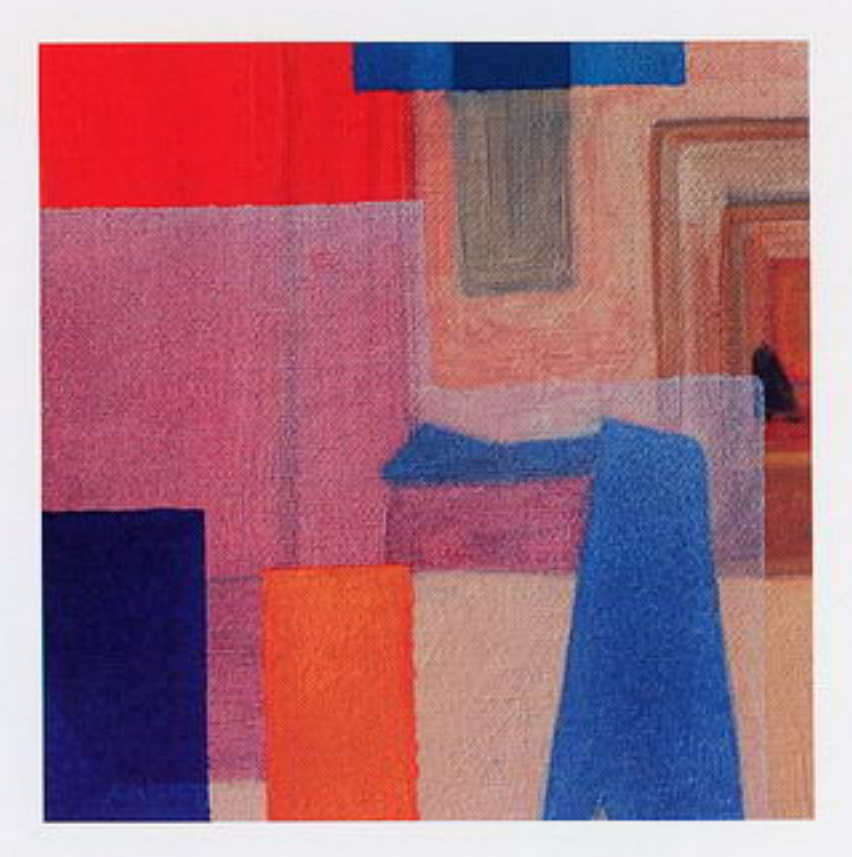

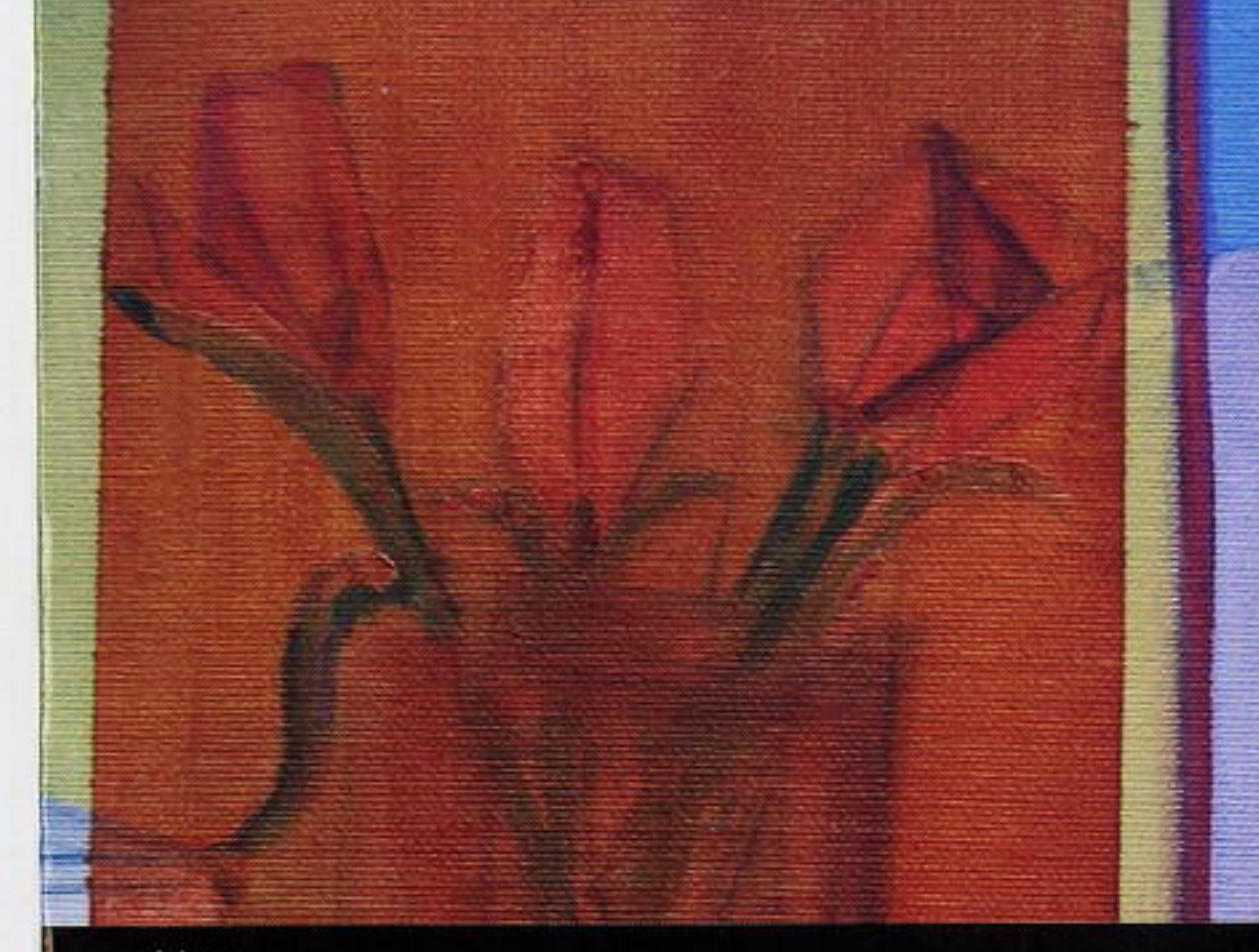

colabora: "la Caixa"

> Sala de Arte La Caixa C/. Obispo Rey Redondo, 17 38201 La Laguna - Tenerife

Inauguración: jueves 23 de febrero de 2006, 20.00 h. Clausura: jueves 23 de marzo de 2006.

Horario: De 10.00 a 14.00 h. y de 17.00 a 20.00 h. Cerrado: domingo tarde y lunes mañana.

Ciclo de conferencias Escenas de la vida de provincias: Concejalía de Cultura Exconvento de Santo Domingo

Viernes 24 de marzo de 2006

17.30 h. FRANCK GONZÁLEZ: Banana Warehouse 19.00 h. ÁNGEL MOLLÁ: Teatros de la identidad

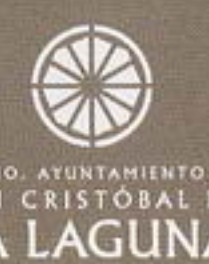

旧田

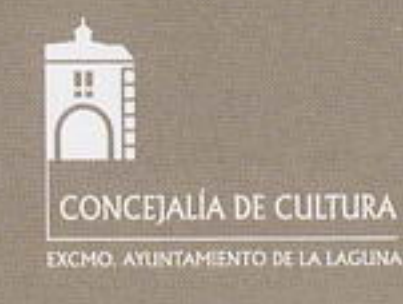